# Release Notes for DrayTek Vigor2830 series (UK/Ireland) <u>Dual band for wireless models</u>

| Firmware Version  | 3.6.8.7 db                                                       |
|-------------------|------------------------------------------------------------------|
| Release Type      | Regular – Upgrade recommended when convenient                    |
|                   | Note: A previous firmware (3.6.8.6) was a critical release. This |
|                   | f/w includes all changes/improvements that were in 3.6.8.6.      |
| Release Date      | 21 <sup>st</sup> September 2017                                  |
| Build Date        | 10 <sup>th</sup> August 2017                                     |
| Applicable Models | Vigor2830, Vigor2830n-plus (Dual band), Vigor2830Vn-plus (Dual   |
|                   | band)                                                            |
| Revision          | 67375                                                            |
| ADSL Modem Code   | 232201                                                           |
| Locale            | UK Only / Annex A Only                                           |

#### **New Features**

1. Support for extra TR-069 parameters

#### **Improvements**

(None)

#### **Known Issues**

1. Before upgrading firmware, take a configuration backup. After upgrade to 3.6.8.7 it is not possible to revert and downgrade to a firmware version prior to 3.6.8.6 without resetting the unit. To downgrade from 3.6.8.7 firmware, reflash earlier firmware using .rst firmware and reload the configuration backup from the previous firmware version

# **Firmware File Types**

The ZIP file contains the firmware with two different file extensions, .ALL and .RST. The firmware is identical but the RST file contains factory default settings. If you install the ALL file, your router will retain all existing settings. If you use the RST file, <u>all settings will be wiped from your router</u>.

## **IMPORTANT NOTE - Wireless**

If your Vigor 2830 unit is a wireless model then this firmware is only suitable for DUAL-BAND models. All 'plus' units are Dual-Band. Most non-Plus units sold from approximately August 2011 onward are single band. Non-Plus units sold before August 2011 may be single or dual-band.

If you're not sure which you have, check this guide: <a href="http://www.draytek.co.uk/support/guides/kb-vigor-2830-dual-band">http://www.draytek.co.uk/support/guides/kb-vigor-2830-dual-band</a>

## **IMPORTANT NOTE – Hardware Versions**

This firmware is for use with the Vigor 2830 version 1 hardware, not the 'v2' (version 2) unit. Check this guide to confirm which hardware version you have:

https://www.draytek.co.uk/support/guides/kb-v2830n-v1-vs-v2

## **NOTE: ADSL Modem Codes**

- For general purpose usage on UK lines, modem code 232201 is recommended.
- For ADSL2+ Annex M lines, the latest modem code 2471201 is suggested.
- For line speeds of less than 4Mbps, on lower quality lines a modem code with more conservative parameters, 211801 is suggested

## **Upgrade Instructions**

It is recommended that you take a configuration backup prior to upgrading the firmware. This can be done from the router's system maintenance menu.

To upgrade firmware, select 'firmware upgrade' from the router's system maintenance menu and select the correct file. Ensure that you select the ALL file <u>unless</u> you want to wipe out your router's settings back to factory default.

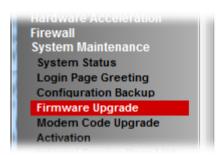

## **Manual Upgrade**

If you cannot access the router's menu, you can put the router into 'TFTP' mode by holding the RESET whilst turning the unit on and then use the Firmware Utility. That will enable TFTP mode. TFTP mode is indicated by all LEDs flashing. This mode will also be automatically enabled by the router if there is a firmware/settings abnormality. Upgrading from the web interface is easier and recommended – this manual mode is only needed if the web interface is inaccessible.

| Firmware Version  | 3.6.8.6 db                                                     |
|-------------------|----------------------------------------------------------------|
| Release Type      | Critical – Upgrade recommended immediately                     |
| Release Date      | 20 <sup>th</sup> December 2016                                 |
| Build Date        | 6 <sup>th</sup> December 2016                                  |
| Applicable Models | Vigor2830, Vigor2830n-plus (Dual band), Vigor2830Vn-plus (Dual |
|                   | band)                                                          |
| ADSL Modem Code   | 232201                                                         |
| Locale            | UK Only / Annex A Only                                         |

## **New Features in this Firmware**

(None)

# **Improvements in this firmware**

- 1. Security improvements including one or more considered critical.
- 2. Misc. minor WUI changes/corrections.
- 3. Resolved an issue with PPTP VPN Passthrough for NAT to some types of internal PPTP VPN server

# **Known Issues**

1. Before upgrading firmware, take a configuration backup. After upgrade to 3.6.8.6 it is not possible to revert and downgrade without resetting the unit. To downgrade from 3.6.8.6 firmware, reflash earlier firmware using .rst firmware and reload the configuration backup from the previous firmware version

| Firmware Version  | 3.6.8.5 db                                               |
|-------------------|----------------------------------------------------------|
| Release Type      | Regular – Upgrade recommended when convenient            |
| Release Date      | 1st November 2016                                        |
| Build Date        | 22nd August 2016                                         |
| Applicable Models | Vigor2830, Vigor2830n-plus (Dual band), Vigor2830Vn-plus |
|                   | (Dual band)                                              |
| ADSL Modem Code   | 232201                                                   |
| Locale            | UK Only / Annex A Only                                   |

- 1. Router auto-generates unique Self-Signed Certificate for HTTPS upon firmware upgrade
- 2. Added options in [System Maintenance] > [Management] to disable HTTPS management via TLS 1.0, TLS 1.1 or TLS 1.2

# **Improvement**

1. Session validation method improved in Web UI

# **Known Issues**

- 1. Before upgrading firmware, take a configuration backup. After upgrade to 3.6.8.5 it is not possible to revert and downgrade without resetting the unit. To downgrade from 3.6.8.5 firmware, reflash earlier firmware using .rst firmware and reload the configuration backup from the previous firmware version
- 2. PPTP VPN Passthrough for NAT to some types of internal PPTP VPN server may prevent a VPN establishing successfully

| Firmware Version  | 3.6.8.4 db                                                     |
|-------------------|----------------------------------------------------------------|
| Release Date      | 5th February 2016                                              |
| Build Date        | 15th January 2016                                              |
| Applicable Models | Vigor2830, Vigor2830n-plus (Dual band), Vigor2830Vn-plus (Dual |
|                   | band)                                                          |
| ADSL Modem Code   | 232201                                                         |
| Locale            | UK Only / Annex A Only                                         |

1. Web Server and SSL VPN supports TLS 1.2

# **Improvement**

- 1. Improved TCP SYN protection mechanism
- 2. Support for TR-069 HTTP/HTTPS trigger, available in [System Maintenance] > [TR-069] "Test with Inform" button

# **Known Issues**

(None)

| Firmware Version  | 3.6.8.2 db                                                     |
|-------------------|----------------------------------------------------------------|
| Release Date      | 21st May 2015                                                  |
| Build Date        | 11th May 2015                                                  |
| Applicable Models | Vigor2830, Vigor2830n-plus (Dual band), Vigor2830Vn-plus (Dual |
|                   | band)                                                          |
| ADSL Modem Code   | 232201                                                         |
| Locale            | UK Only / Annex A Only                                         |

(None)

- 1. [System Maintenance] > [TR-069] now has a Wizard button to enter the address of the ACS server with the required URL.
- 2. DHCP Option 66 now supports special characters such as \$ (through CLI, using "srv dhcp option" command).
- 3. An issue that caused problems with LAN DNS and DNS Caching has been resolved.
- 4. Support for the MF825A USB modem.
- 5. Resolved a DHCP issue with [WAN] > [Multi-VLAN] Port Based Bridge mode
- 6. Access List for router management was not working correctly when using a LAN to LAN VPN as the default route.
- 7. Resolved an issue with the Firewall that could stop users accessing the internet due to a session limit error under some circumstances.
- 8. User management was not working correctly when using User-Based mode.

| Firmware Version  | 3.6.8 db                                                       |
|-------------------|----------------------------------------------------------------|
| Release Date      | 21th February 2015                                             |
| Build Date        | 20th January 2015                                              |
| Applicable Models | Vigor2830, Vigor2830n-plus (Dual band), Vigor2830Vn-plus (Dual |
|                   | band)                                                          |
| ADSL Modem Code   | 211801                                                         |
| Locale            | UK Only / Annex A Only                                         |

(None)

- 1. SSL3 now disabled in favour of TLS by default for SSL tunnels and web management.
- 2. Added TR-069 parameters to configure SNMP management.
- 3. Support for RFC3021 (Using a /31 Subnet Mask WAN interface).
- 4. Corrected issue that may have prevented fail over to a 3G Backup interface after 36 days of uptime.
- 5. SIP phones connected to the router's LAN could experience issues with registration under specific circumstances.
- 6. Added telnet command to disable/enable LAN ports "port enable/disable x".
- 7. Added TR-069 parameter to disable/enable LAN ports.

| Firmware Version  | 3.6.7.1 db                                                     |
|-------------------|----------------------------------------------------------------|
| Release Date      | 6th August 2014                                                |
| Build Date        | 24th June 2014                                                 |
| Applicable Models | Vigor2830, Vigor2830n-plus (Dual band), Vigor2830Vn-plus (Dual |
|                   | band)                                                          |
| ADSL Modem Code   | 211801                                                         |
| Locale            | UK Only / Annex A Only                                         |

- 1. User Defined Daylight Saving
- 2. DNS Cache Table

- 1. Updated SSL for CVE-2014-0224
- 2. Resolved issue of firewall blocking IPv6 incoming routing traffic.

| Firmware Version  | 3.6.7 db                                                       |
|-------------------|----------------------------------------------------------------|
| Release Date      | 17 <sup>th</sup> June 2014                                     |
| Build Date        | 24 <sup>th</sup> March 2014                                    |
|                   |                                                                |
| Applicable Models | Vigor2830, Vigor2830n-plus (Dual band), Vigor2830Vn-plus (Dual |
|                   | band)                                                          |
| ADSL Modem Code   | 232201                                                         |
| Locale            | UK Only / Annex A Only                                         |
|                   |                                                                |

(None)

- 1. Additional USB modem support inc. Support Huawei E303D, Vodafone K4201, SpinCom GPRS Modem, vodafone K3772-Z, Infinity IW-021, Option iCON XY modems
- 2. Improved: Support NS/ANY/SOA type for DNS cache.
- 3. IPv6 firewall packet processing improvements
- 4. Additional option to firewall to control incoming non-nat packets for IPv6 and IPv4
- 5. Add some TR-069 parameters for setting WAN >> WAN mode: Backup or Always On, LAN >> DHCP relay enable/disable, DHCP relay IP address and Device hostname, LAN >> Bind IP to MAC, VPN >> Create Phase2 SA for each subnet.(IPSec), VPN >> Netbios Naming Packets Pass/Block, Firewall >> IPv6 Group/IPv6 Object, SNMP, and Diagnostics >> Ping Diagnosis.
- 6. Support to block Tor tunnel ver. 0.2.3.25, hotspot shield with ver.3.19, and telnet protocol by using "putty" or "pietty" for APP Enforcement.
- 7. Support block page for DNS filter.
- 8. Add SSL VPN setting in VPN Server Wizard.
- 9. Add Wizards menu.
- 10. Route policy supports VPN LAN to LAN traffics.
- 11. In URL RedirectIn LAN>>Web Portal Setup add option to require user to click button to proceed
- 12. Add VLAN tag for WAN IPv6 packets if WAN VLAN tag is enabled.
- 13. Resolved some DHCP relay issues
- 14. Correct SSH memory handling.
- 15. Load Balance/Route Policy didn't work with WAN5 in PPP mode.
- 16. Load Balance/Route Policy clean all sessions when the dropped down WAN reconnected.
- 17. DDNS could not work when updating to freedns.afraid.org
- 18. Could not add DHPC option 66/15.
- 19. Router showed wrong Syslog messages when a VPN LAN to LAN tunnel drops.
- 20. Router dropped all DNS packets with unknown type.
- 21. SSH didn't work with Mac OS, while it did with Windows and Linux.
- 22. VigorACS SI couldn't show Network information when DNS Filter was enabled for Vigor2830.
- 23. External Device Status page improved

- 24. Removed Mhaha, getMessenger, IMUnitive, Wablet from WebIM on CSM>>APP Enforcement Profile.
- 1. If the firmware of the router is upgraded from 3.6.6(or before) to 3.6.7 firmware, .all and .rst will have different effects for the incoming packets.
  - 1) .all --> allow routing settings in 3.6.6(or before), (both IPv4 and IPv6)
  - 2) .rst --> block routing packets from WAN in default, (both IPv4 and IPv6)

| Firmware Version  | 3.6.4 db                                                       |
|-------------------|----------------------------------------------------------------|
| Release Date      | 7th May 2013                                                   |
| Build Date        | 19th March 2013                                                |
| Applicable Models | Vigor2830, Vigor2830n-plus (Dual band), Vigor2830Vn-plus (Dual |
|                   | band)                                                          |
| ADSL Modem Code   | 232201 (Standard)                                              |
| Locale            | UK Only / Annex A Only                                         |

- 1. SSL VPN support up to 5 dial-in users
- 2. Added Web Portal (displays message on connection) in [LAN] [Web Portal Setup]
- 3. Added Wireless Configuration Wizard.
- 4. IPv6 USB LPR printing service.
- 5. Mail Alert now supports sending mail via SSL / TLS and can specify the SMTP port
- 6. Web content feature DNS mechanism during activation/authentication improved
- 7. Web interface can be authenticated through LDAP or user accounts configured from [System Maintenance] [Admin Setting]
- 8. Admin Login through WAN can now be disabled
- 9. DHCP options (ASCII/Hex) can be set under [LAN] [General Setup]
- 10. Added a VLAN failsafe option to the [LAN] [VLAN] section
- 11. Added an "Always On" checkbox for IPv6 AICCU tunnel
- 12. Add VoIP Inter-digit timeout for TR-104.
- 13. Added a telnet command to set which ADSL modulation types are used with the Modulation set to Multimode: % adsl automode [add|remove|set|default|show][adsl\_mode]
- 14. Support WLAN IGMP snooping.

- 1. Router's handling of AICCU neighbour packets.
- 2. Time and Date: Daylight Saving doesn't work with time zone Adelaide (GMT +9:30).
- 3. An issue with sending pings between VLAN subnets
- 4. 4G WiMAX / LTE web user interface settings could not be saved.
- 5. VPN: Windows 7 L2TP over IPsec client could not pass traffic immediately after connecting
- 6. Improved processing of multiple simultaneous PPTP dial in/out connections
- 7. VPN: If MPPE was enabled, the PPTP Dial-in user VPNs could not connect
- 8. VPN: IPSec LAN to LAN VPN tunnel could not pass PPTP VPN traffic
- 9. VPN: PPTP Dial-in user VPNs could not create a PPTP VPN through that tunnel
- 10. WLAN: Incorrect country code sent which affected Mac and Linux computers connecting wirelessly on channels 12 and 13
- 11. WLAN: Router was broadcasting SSID when wireless was disabled by schedule
- 12. The RADIUS request of WLAN clients was rejected by Synology NAS RADIUS server
- 13. Two IP phones behind NAT are unable to call each other after a period of time
- 14. SIP ALG: "via" information was not being modified correctly
- 15. App Enforcement: Now supports blocking RaidCall (v7.0), PPStream (v2.7.0.1512), and Teamviewer (v8.0.16284, v7.0.15723).

- 16. Load Balance Policy: can now specify a VPN tunnel to pass traffic through
- 17. Supports connecting to an LDAP Server via hostname.
- 18. SMS Alert: Added support for "messagebird.com" SMS Service.
- 19. H.323\_alg passthrough support
- 20. [NAT] [Open Ports]: can now specify All as a WAN option
- 21. Time and Date: Modified the NTP DNS resolution period from once every 20 seconds to 10 seconds prior to the time specified by Automatic Update Interval.
- 22. Corrected routing for WLAN SSID broadcast packets
- 23. SNMP: IP Routed subnet IP of router would not respond on SNMP
- 24. The router accepts asterisk (\*) as the administrator password.
- 25. [LAN] [LAN Port Mirror]: Restart no longer required after changing settings
- 26. Improved: Web Content Filtering: When the user accesses a website present in two categories with Commtouch, the router can only show/handle one category.

#### **Known Issue**

- 1. The SSL VPN function uses port 443. If NAT redirecting port 443 to an internal server please change the routers SSL VPN port via [SSL VPN]>[General Setup]
- 2. MoTP Dial-In User profiles cannot be saved via Web UI. A work around is to setup PPTP without MoTP and then use telnet to enable.

```
> vpn dinset?
```

% vpn dinset

% vpn dinset < list index>

% vpn dinset < list index> < on/off>

% vpn dinset < list index> motp < on/off>

% vpn dinset <list index> pin\_secret <pin> <secret>

> vpn dinset 1

Dial-in profile index 1
Profile Name: motep

Status: Active

Mobile OTP: Disabled

Password: 1234

Idle Timeout: 300 sec > vpn dinset 1 motp on

% Enable Mobile OTP mode!

> vpn dinset 1 pin secret 1234 123456789abd1234

| Firmware Version  | 3.6.3 db                                                       |
|-------------------|----------------------------------------------------------------|
| Release Date      | 31 <sup>st</sup> Dec 2012                                      |
| Build Date        | 15th Oct 2012                                                  |
| Applicable Models | Vigor2830, Vigor2830n-plus (Dual band), Vigor2830Vn-plus (Dual |
|                   | band)                                                          |
| ADSL Modem Code   | 232201                                                         |
| Locale            | UK Only / Annex A Only                                         |

- 1. IPv6 Support added
- 2. Support for Smart Bandwidth Limit added
- 3. SNMP v3 support added
- 4. Support for QoS DiffServ retagging added
- 5. Support ADSL PVC to PVC binding
- 6. VoIP Wizard added
- 7. Each LAN Subnet now supports setting an individual DNS setting
- 8. New SMS & Mail Service Object added
- 9. New load-balance policy function supports the routing requirements for IP routing subnets
- 10. User Management now supports Web Authentication using either HTTPS or HTTP

- Removed ADSL2/2+ Annex M from "multimode" auto-detect mechanism due to interoperability issues that could cause incorrect modulation to be set. For Annex M lines please manually set the modulation to Annex M instead of multimode.
- 2. Resolves an issue that could prevent correct Static route functionality when multi-subnet is enabled
- 3. Corrects a Routing table display error in [Diagnostic] > [Routing Table] menu
- 4. Corrects the LAN interface that is displayed for static ARP
- 5. Resolves an issue that could prevent two computers within the same VLAN from communicating with each other when connecting via different switches
- 6. Fixes an issue in IGMP snooping which would prevent two IPTV clients from watching the same channel
- 7. Corrects an issue that could cause Dynamic DNS to force update even though there was no WAN IP change
- 8. Corrected: Remove the incorrect log of PPP start (XXX), for we don't know who the incoming client is before authenticated by CHAP/PAP.
- Addresses an issue that would prevent Android phone from obtaining FTP file list from Vigor 2830 FTP server
- 10. Corrects an issue where NAT port redirection for a WAN1 Alias IP doesn't work when port redirection setting doesn't specifically list the Alias
- 11. Addresses an issue with True IP DMZ
- 12. Resolves configuration issues that could occur in [WAN] > [General Setup]-
- 13. Wireless country string corrected
- 14. Addresses an issue that could occur with the wireless AP Discovery feature

- 15. Improved Wireless 802.1x compatibility with linux Radius Server
- 16. A user can send a FAX not only using T.38 protocol but also G.711.
- 17. Resolves an issue which would prevent IP Phones behind the Vigor 2830 from registering after a WAN failover because the router would sent UDP packets with a source port of 0.
- 18. Fixes an issue with sending DHCP Relay via VPN tunnel
- 19. Addresses an issue with GRE IPsec tunnels
- 20. Resolves an issue that would prevent AES192 or AES 256 being used as the IKE proposal if AES without authentication is selected as the IPSec Security method
- 21. Corrected firewall so that is able to block internal router subnet packets
- 22. URL Content Filter Syslog improved so that it displays HTTP or HTTPS
- 23. Resolved an issue that would prevent external client from access internal RDP server via IP routing subnet
- 24. Fixed an issue that would prevent wireless clients successfully completely 802.1x authentication after router reboot
- 25. Incoming ICMP packets from WAN side can not ping "IP routing subnet" interface IP
- 26. Fixed an issue that could case CPE to loss connection when it connects to VigorACS server with STUN server.
- 27. Removed VoIP option in Multi-PCS setting for non VOIP models. Multi-PVCs setting page.
- 28. Improvements to WCF service stability
- 29. Clear button added to SIP account page
- 30. DHCP Server Lease time field added for each subnet.
- 31. Syslog improved to show which devices have been allocated IP by router
- 32. Added support to allow the router to send the TR-069 packet out via LAN interface
- 33. Support GRE over IPsec with CISCO. (4 bytes GRE header)
- 34. Modified the default pool size of LAN DHCP server from 50 to 150.
- 35. Correct error with Secondary DNS displayed in Online Status
- 36. Added new DDNS provider (UBDdns, Oray, and Peanut Shell).
- 37. Improve Samba compatibility with Mac OS X.
- 38. Bandwidth Limit range changed to 0 30000
- 39. Port Redirection can shows WAN Interface for each rule in the main page
- 40. For Safari based browsers the User Management redirection page method has been improved
- 41. Application Filter updated to support dropbox version 1.4.11 and skype version 5.10.56.116.
- 42. ADSL state information update frequency decreased from 5 to 30 seconds
- 43. "Undefined Protocol" DoS defense function renamed as "Unassigned Numbers"
- 44. Updated 3G modem support including MF190J, AnyDATA ADU-500A, LG VL600 LTE, and LTE Yota LU150
- 45. Improve the connection performance for Huawei E398/K5005 and Sierra 320U dongle.
- 46. QoS disabled by default for non-VoIP models.
- 47. QoS for VoIP enhanced
- 48. ALG for SoftPhone Polycom and lift-size improved
- 49. VPN Profile WUI improved
- 50. UCF/WCF block web page modified
- 51. SNMP's sysDescr can show model name and firmware version.

- 52. TR-069 support added for IP Route subnet parameters, firewall parameters, RADIUS parameters, WAN Connection Detection and SysLog / Mail Alert Setup parameters
- 53. 3G WAN connection Signal parameter status added to TR-069, Renamed TR-069 parameter "InternetGatewayDevice.X\_00507F\_Firewall.DoSDefense.BlockUnknownProto" to "InternetGatewayDevice.X\_00507F\_Firewall.DoSDefense.BlockUnassignedNum"
- 54. ip arp accept telnet command changed to give separate control over behaviour (pass or block) for both incorrect source mac and incorrect destination mac. 'ip arp accept <0/1/2/3/status>'
- 55. Added a telnet command to configure IGMP Query packet interval time. 'ip igmp\_proxy query [msec]'
- 56. Added a telnet command to configure flash hook minimum and maximum time for VoIP.
- 57. Added a telnet command to allow VPN packets to instaed go through by NAT if VPN disconnected 'vpn pass2nat <on/off>'

## **Known Issues**

(None)

| Firmware Version  | 3.3.7.1 db                                                     |
|-------------------|----------------------------------------------------------------|
| Release Date      | 14th May 2012                                                  |
| Build Date        | 10th May 2012                                                  |
| Applicable Models | Vigor2830, Vigor2830n-plus (Dual band), Vigor2830Vn-plus (Dual |
|                   | band)                                                          |
| ADSL Modem Code   | 232201                                                         |
| Locale            | UK Only / Annex A Only                                         |

- 1. Support SMS (Short Message Service). When WAN backup mechanism is activated the system administrator can be notified via a SMS message to their mobile.
- 2. Support Common E-mail / Send Syslog via email.
- 3. Support External Devices Auto-detection mechanism.
- 4. Removed ADSL2/2+ Annex M from "multimode" auto-detect mechanism due to interoperability issues that could cause incorrect modulation to be set. For
- 1. Annex M lines please manually set the modulation to Annex M instead of multimode.
- 5. Support Address Mapping for NAT configuration.
- 6. Support hardware MD5/SHA1 encryption.
- 7. Allow Mail Alert to send emails with VPN notifications.
- 8. Allow the router to be managed and controlled by SmartMonitor.
- 9. Support 56K AFM102 USB Modem.
- 10. Support to set DNS for each LAN subnet.
- 11. Support IP Routing subnet parameters to TR-069.
- 12. Support System Maintenance>> Login Customization.

- 1. Improved: Add a new telnet command "voip sip misc -D" to disable/enable VoIP service.
- 2. Improved: Add a new telnet command "srv dhcp custom\_option" which allows a user to enter user-defined "DHCP option".
- 3. Improved: Support disable/enable user mode on WUI. The factory default setting is disabled.
- 4. Improved: Improve the compatibility with VigorACS SI v1.08
- 5. Improved: SIP address format (either Withheld@.. or anonymous@.. ) can be blocked if Block Anonymous under VoIP>>DialPlan>>Call Barring is configured.
- Improved: Incoming calls with SIP from header field without having an account name (e.g., tagged with 5E623524-172D) can be blocked if Block Anonymous under VoIP>>DialPlan>>Call Barring is configured.
- 7. Improved: Corrected some SNMP reporting for LAN status
- 8. Improved: Support Syslog Explorer with Web Syslog and USB Syslog under USB
- 9. Application.
- 10. Corrected: DDNS does not upgrade automatically when the DDNS account is set for
- 11. WAN2 only.
- 12. Corrected: Data Flow Monitor does not show TX value for the monitored IP address and
- 13. RX value for WAN1 on PPTP Host-LAN environment.
- 14. Corrected: Cannot connect VPN via 3G (WAN3) when WAN1 or WAN2 is connected.

- 15. Corrected: RIP over VPN does not work.
- 16. Corrected: My WAN IP setting does not work for PPTP in VPN NAT mode.
- 17. Corrected: Cannot create LAN-to-LAN VPN connection via WAN3 when WAN1 or WAN2 is connected.
- 18. Corrected: My WAN IP setting does not work for PPTP in VPN NAT mode.
- 19. Corrected: A compatibility issue occurs when IPSec Aggressive mode is used and set with local IP address.
- 20. Corrected: User-Based mode of user management does not work if HTTPS management port has been changed.
- 21. Corrected: WAN cannot get IP from DHCP server when Block Fraggle Attack is checked in the page of Firewall>>DoS Defense.
- 22. Corrected: Ping detection failed when target IP and gateway are in the same subnet.
- 23. Corrected: When WAN 1 is disconnected, the router cannot send the SIP register packets of internal VoIP phones via WAN2 port automatically.
- 24. Corrected: VigorPhone350 loses registration behind NAT after one or two weeks
- 25. Corrected: NAT improvements to previous VoIP calls disconnecting after 2-3 minutes
- 26. Corrected: Wireless client cannot access LAN network from another AP that's connect to 2830 wireless LAN.
- 27. Corrected: Corrected syslog log display error showing http:// rather than https:// for keyword blocked visits to https sites.
- 28. Corrected: The minimum value is 48 seconds for the session-timer setting in "VoIP >> Phone Settings "
- 29. Corrected: Remove "Ultrasurf" from Web Content Filter WUI.

| Firmware Version  | 3.3.6.1 db                                                     |
|-------------------|----------------------------------------------------------------|
| Release Date      | 1st July 2011                                                  |
| Build Date        | 1 <sup>st</sup> June 2011                                      |
| Applicable Models | Vigor2830, Vigor2830n-plus (Dual band), Vigor2830Vn-plus (Dual |
|                   | band)                                                          |
| ADSL Modem Code   | 232201 (Standard)                                              |
| Locale            | UK Only / Annex A Only                                         |

- 1. Support for Motive ACS Platform
- 2. Additional Notification functions in TR-069
- 3. PPP Assignments for LAN2/3/4 start at 200, like LAN1

- 1. Corrected: Instability if WLAN MAC address access control was enabled
- 2. Corrected: DNS proxy now provided for DHCP clients by default
- 3. Corrected: telnet command: wol fromWan on/off lets WOL packet pass from WAN to LAN.
- 4. Corrected: Incorrectly configured 802.1x clients could not connect to WLAN
- 5. Corrected: Modify the error correction telnet command for FAX relay.
- 6. Corrected: The APP Enforcement may not always work in user management.
- 7. Corrected: Release buffer failed when VPN is L2TP over IPSec and WAN setting is PPTP.
- 8. Corrected: Protocol error occurred in predefined QoS service (SMTP and NNTP).
- 9. Corrected: Modify "Apply to 2nd subnet" to "Apply to IP Routed Subnet" on Bandwidth Management >> Bandwidth Limit page.
- 10. Corrected: NTP may not work when using 3G modem connection
- 11. Corrected: If HTTPS management port has been changed, the redirection page not shown
- 12. Corrected: Session Version in SDP is not incremented in reINVITE.
- 13. Corrected: Web configruator login authentication was not available to all LAN subnet IPs.
- 14. Corrected: When outbound QoS is enabled, PPPoE packet may be queued and resulted in dial-up failure
- 15. Improved: NAT Session Full problem occurred in some case.
- 16. Improved: Add error recovery packets in T.38 redundancy mode.
- 17. Improved: Modify NTP client backup mechanism. Always retry user defined NTP server when backup server fails (for isolate network).
- 18. Improved: Remove IP address with x.x.x.0 and x.x.x.255 in DHCP table IP list and hidden conflict IP for LAN IP.
- 19. Improved: Show "Invalid IP Address!" for IP Ping when there is no available interface.
- 20. Improved: Remove Multi-PVC page in user mode.
- 21. Improved: Rename "Tag-based Bridge" tab from Multi PVC page to "Port-based Bridge"
- 22. Improved: On WLAN menu

| Firmware Version  | 3.3.6 (First Firmware Release)     |
|-------------------|------------------------------------|
| Release Date      | 28th January 2011                  |
| Build Date        | 15th November 2010                 |
| Applicable Models | Vigor2830, Vigor2830n, Vigor2830Vn |
| ADSL Modem Code   | 232201 (Standard)                  |
| Locale            | UK Only / Annex A Only             |

# First Firmware Release for this model

[END OF FILE]